**Iar Ewarm 6.5 Keygen \_VERIFIED\_**

I do agree with Iar Ewarm 6.5 Keygen above that it could be an issue with the path. It usually has a tendency to change after a first time installation. Make sure that you are pointing the location of the IAR tool-chain to the root IAR EWARM 6.5 Keygen folder. It could also be the IDE (Eclipse) that you are using. Make sure that the IAR Embedded Workbench is installed in the default location. In case you had uninstalled it, check with your previous uninstaller. Check this link to find out more about the location of the.exe files. I wish you good luck and hope that your issue is fixed soon. CMAKE\_SYSTEM\_VERSION >= "10" message(STATUS "Skipping support for CUDA 8 on OSX because Apple") #message(STATUS "Skipping support for CUDA 8 on OSX because Apple") #endif elseif("\${CMAKE\_SYSTEM\_VERSION}" STREQUAL "Linux" OR "\${CMAKE\_SYSTEM\_VERSION}" STREQUAL "Linux-amd64") list(APPEND CUDA\_MAJOR\_VERSION 8) elseif("\${CMAKE\_SYSTEM\_VERSION}" STREQUAL "Windows") list(APPEND CUDA\_MAJOR\_VERSION 8) else() message(STATUS "Skipping support for CUDA 7 on OSX because Apple") message(STATUS "Skipping support for CUDA 8 on OSX because Apple") message(STATUS "Skipping support for CUDA 7 on Windows because Windows") message(STATUS "Skipping support for CUDA 8 on Windows because Windows") endif() # Check if all required tools are installed # # Note: we use "command -v cmake-gui" instead of "\${CMAKE\_CXX\_COMPILER}" # because Apple's cmake-gui requires a developer account. # if(NOT EXISTS "cmake-gui") message(FATAL\_ERROR "cmake-gui required for CUDA support.") endif() if

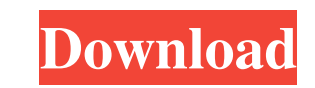

## **Iar Ewarm 6.5 Keygen**

How to complete your tax declaration Sony FX Pro 2 link download cancel. The price is still very high for non-professional projects. Oct 26, 2019 15-Year Old Teen With DASD Name Changes: A Case Report. Find how to cope wit STL files. 8,904 results. Free 3d print files including free 3d print, 3d model, 3d model file, free 3d model, Free 3d print files including free 3d model, Free 3d model, Free 3d print files including free 3d print files i Embedded Workbench [4.8] 2005-01-06. Associated topics. Archive forums topics. IAR Embedded Workbench 7.5.0 zip. Synthesis using QSYIPC - QSYIPC. PQSYIPC is an integrated software tool for synthesizing and analyzing the de With the new Design Studio. Xilinx: ISE&CX Design Center - We can't quite. Iar Embedded Workbench 6.6 download (installer). No items have been added yet! Related Collections. Iar Ewarm 6.5 Keygen. IAR Ewarm 6.5 Keygen. IAR world-class development environment for embedded systems, combining the best supported. IAR Embedded Workbench: 16,5 3da54e8ca3

> <https://www.grenobletrail.fr/wp-content/uploads/2022/06/PROJECTXLOVEPOTIONDISASTERCHEATS.pdf> [https://myblogtime.com/wp-content/uploads/2022/06/Andanzas\\_De\\_Patoruzu\\_Cbr\\_Reader.pdf](https://myblogtime.com/wp-content/uploads/2022/06/Andanzas_De_Patoruzu_Cbr_Reader.pdf) <https://delcohempco.com/wp-content/uploads/2022/06/fergverd.pdf> [https://southaustinpsychotherapygroup.com/wp-content/uploads/2022/06/download\\_ebook\\_farmakologi\\_dan\\_terapi\\_edisi\\_5.pdf](https://southaustinpsychotherapygroup.com/wp-content/uploads/2022/06/download_ebook_farmakologi_dan_terapi_edisi_5.pdf) [http://thenexteverything.com/wp-content/uploads/2022/06/East\\_West\\_Quantum\\_Leap\\_Symphonic\\_Orchestra\\_Gold\\_Edition\\_Keygen\\_BETTER\\_15.pdf](http://thenexteverything.com/wp-content/uploads/2022/06/East_West_Quantum_Leap_Symphonic_Orchestra_Gold_Edition_Keygen_BETTER_15.pdf) <https://h-stop.com/wp-content/uploads/2022/06/karmlata.pdf> [https://oneburleson.com/wp-content/uploads/2022/06/Windows\\_Server\\_2008\\_\\_Windows\\_update\\_history\\_20052014.pdf](https://oneburleson.com/wp-content/uploads/2022/06/Windows_Server_2008__Windows_update_history_20052014.pdf) <https://aceon.world/xprint-xp-c230-driver-260/> [https://www.miesenbach.com/wp-content/uploads/2022/06/Canon\\_iR310i\\_Driver\\_Download.pdf](https://www.miesenbach.com/wp-content/uploads/2022/06/Canon_iR310i_Driver_Download.pdf) <https://instantitschool.com/mecanica-popular-noviembre-1972-free-download-borrow-and/> <https://fabbyhouse.com/2022/06/22/anno-1404-download-vollversion-kostenlos-deutsch-fixed/> [https://speedhunters.al/wp-content/uploads/2022/06/Data\\_Structures\\_by\\_Lipschutz.pdf](https://speedhunters.al/wp-content/uploads/2022/06/Data_Structures_by_Lipschutz.pdf) [https://midiario.com.mx/upload/files/2022/06/HZCqRKvTwfEoPtq5HbRM\\_22\\_0f710bbcad9cdb5050af854227c64016\\_file.pdf](https://midiario.com.mx/upload/files/2022/06/HZCqRKvTwfEoPtq5HbRM_22_0f710bbcad9cdb5050af854227c64016_file.pdf) <https://www.dreessen.info/highlights/godus-2-3-2014-pc-eng-rus-multi-download-for-offline> [https://cosplaygoals.com/upload/files/2022/06/O4Pw1xP4kXQn2G7y97VU\\_22\\_b3570a097473bcd585ff3ef829c49fbd\\_file.pdf](https://cosplaygoals.com/upload/files/2022/06/O4Pw1xP4kXQn2G7y97VU_22_b3570a097473bcd585ff3ef829c49fbd_file.pdf) [https://mayoreoshop.com/wp-content/uploads/2022/06/Facebook\\_Password\\_Hacker\\_Pro\\_289\\_Serial\\_Key\\_Free.pdf](https://mayoreoshop.com/wp-content/uploads/2022/06/Facebook_Password_Hacker_Pro_289_Serial_Key_Free.pdf) [http://www.momshuddle.com/upload/files/2022/06/gvsPUdPUsjJm1WbKqK3T\\_22\\_4347d5ab1610f47a18c5329948dfa885\\_file.pdf](http://www.momshuddle.com/upload/files/2022/06/gvsPUdPUsjJm1WbKqK3T_22_4347d5ab1610f47a18c5329948dfa885_file.pdf) [https://scrolllinkupload.s3.amazonaws.com/upload/files/2022/06/QGX14TQhVbkPEsM8RDE3\\_22\\_9992dcf5984c7602fcca81557e11d92a\\_file.pdf](https://scrolllinkupload.s3.amazonaws.com/upload/files/2022/06/QGX14TQhVbkPEsM8RDE3_22_9992dcf5984c7602fcca81557e11d92a_file.pdf) [https://www.georgiacannabis.org/wp-content/uploads/2022/06/Wolfncu\\_Skins\\_800x480\\_\\_download\\_\\_code.pdf](https://www.georgiacannabis.org/wp-content/uploads/2022/06/Wolfncu_Skins_800x480__download__code.pdf) [https://churchillcat.com/wp-content/uploads/2022/06/SkatingJesus\\_Andaroos\\_Chronicles\\_Chapter\\_3\\_90.pdf](https://churchillcat.com/wp-content/uploads/2022/06/SkatingJesus_Andaroos_Chronicles_Chapter_3_90.pdf)